Iphone 4s Manual [Youtube](http://mans.mydocsworld.com/go.php?q=Iphone 4s Manual Youtube) >[>>>CLICK](http://mans.mydocsworld.com/go.php?q=Iphone 4s Manual Youtube) HERE<<<

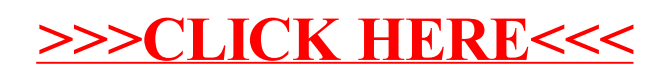